**AutoCAD Keygen Download**

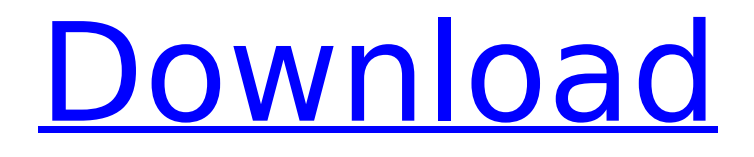

# **AutoCAD License Key Full For PC**

History First release (1982) AutoCAD, originally known as CAD/CAM, was the first commercial CAD program to be released. The program was conceived by Mike Maki, founder of the Maki Associates consulting company and an American engineer. Maki and Bill Lamson, a director at Maki Associates, came up with the idea for a CAD program after discussing the creation of a system of drafting templates and noting that drawing a room wasn't too difficult, yet repeated thousands of times. The two also commented on how the development of a CAD system to help create vehicle parts would help the development of the space shuttle. In the late 1970s, Autodesk was an obscure firm consisting of one woman, Susan Strunk, and one man, Stephen Talmage, who created a three-D computer graphics program in their basement using the hardware available at the time, most notably a Digital Equipment Corporation PDP-11 computer running a modified version of the ALGOL 68 Pascal programming language. The goal of their program was to take the concept of computeraided design to the next level and automate design, by replacing paper drawings with digital ones. In the process, Autodesk was able to generate hundreds of unique designs that could be freely modified. The two founded Autodesk in 1982, after Autodesk, Inc. was purchased by the Hewlett-Packard Company, the first company to use the name Autodesk. As a result of the success of CAD/CAM, Autodesk introduced several new releases of the software, including AutoCAD 1986. Since first release (1982) Autodesk has come a long way since the early days of CAD/CAM. It is arguably the most widely used program for the creation of architectural drawings, mechanical drawings, engineering drawings, and technical drawings. Autodesk's vast product line is divided into three main areas. The first area is technical design, which includes AutoCAD, AutoCAD LT, and AutoCAD Map 3D. These are commonly known as desktop CAD applications, in that they require the use of a computer that is connected to a plotter or monitor. The second area is architecture, where Autodesk releases the Architectural Desktop, Architectural Visualization, and AutoCAD Architecture. These are known as BIM applications, in that they are used for building information modeling. A common misconception is that

### **AutoCAD Crack + Keygen Free Download [Mac/Win]**

Gallery An example of Cracked AutoCAD With Keygen's capabilities are seen in the gallery of DWG export formats. Using the DWG filter on the file type menu, users can export drawings to: CAD Standards DWG – AutoCAD native format DWF – AutoCAD native format DGN – the native AutoCAD format IGES – geometry format JPG, JPG-Portable – image format PGF – the native format for Architectural project files DXF – a native file format for AutoCAD PLY – the native format for AutoCAD's 3D modeling application STL – the native format for Autodesk's 3D software See also Autodesk Meshmixer Autodesk Inventor References External links AutoCAD information Autodesk help Autodesk's tech blog \* Category:Computer-aided design software Category:3D graphics software Category:Desktop publishing software Category:Proprietary commercial software for Linux Category:Proprietary software that uses Qtpackage org.scalaide.play2.quickfix import org.eclipse.core.runtime.CoreException /\*\* \* @author Jan Petrik \* @since 2.1 \*/ trait ScalaQuickFixSupport extends ScalaQuickFixSupportBase { // + ca3bfb1094

## **AutoCAD Crack+ Keygen Full Version Free Download**

What do I need? You only need to have a copy of Autocad. However, if you plan to use the keygen, you will need the following: Windows XP/Vista/7 Intel or AMD processor. DirectX 9 or higher (because the keygen needs DirectX 9). To work with the keygen, you will need to download the installer from the following link. After downloading the installer, you will need to close all open applications. Download the Autocad 2015 Keygen Installer Installation 1. Double-click AutocadKey.msi to start the installation. 2. Once the installation is complete, double-click AutocadKey.exe to start the AutocadKey installation. 3. Now, click on "Next". 5. By default, "Use Autocad" checkbox will be unchecked, so click on "Add". This will add the Autocad serial to your system. 6. Click on "Next". 7. The password window will appear. In the next step, you will need to enter a product key. 8. In the next step, you will need to enter a product key. If you have Autocad 2015 license key, then you can enter the key here. 9. After you have entered the license key, click on "Next". 10. You will be given the license key information. Select the option of "Use an online license and keystore". 11. You will be taken to the screen where you need to enter your Autocad account information. You can enter any of the following. - Email address - Username - Password - Keystore file path (you can create one by going to control panel, account settings and selecting "Other User Data" ) 12. Click on "Next". 13. You will be asked to agree to the license terms. 14. You will be asked to agree to the license terms. Click on "Accept". 15. You will be given the "Thanks for Using Autocad Keygen" message. Click on "Finish". Now the AutocadKeygen is installed. After the installation is complete, you can use Autocad as usual. Customizing AutocadKey 1

## **What's New In AutoCAD?**

Draw better assemblies by removing common nested geometry while maintaining edge-to-edge continuity. (video: 1:30 min.) Change draw style using easy to follow icons and syntax. (video: 1:15 min.) Create three different types of annotations (text, lines, or rectangles) for specific objects in your drawing. (video: 1:45 min.) Make sure no errors get sent to your drawings by automatically identifying and hiding those objects that are mislabeled, nonexistent, or too large. (video: 1:40 min.) Add comments to your drawings that display in design review and on the drawing sheet to clarify the design intent. (video: 1:45 min.) Edit legacy style codes and create your own style codes for specific objects, from simple line and polyline objects to more complex drawing objects. (video: 2:15 min.) Upload custom fonts to CAD drawings. (video: 1:25 min.) Use references from other files when importing. (video: 1:15 min.) Work together with others to collaborate on drawings or capture an idea for a new drawing. (video: 1:50 min.) Version control your drawings with history. (video: 1:50 min.) Structure your drawings with text labels, toolbars, and toolbox tabs. (video: 1:35 min.) Add annotative notes to your drawings, and easily share them in different formats such as image, HTML, Word, or PowerPoint. (video: 1:50 min.) Open your drawing in AutoCAD the first time and you will see the AutoCAD Dashboard. Included in the AutoCAD 2023 software Update are the following new features and enhancements: Design improvements: You can quickly rotate drawings with just a few clicks. This is also true for moving and copying objects. For example, you can quickly turn the building in this image 90 degrees. When you use constraints, you can see the target coordinates on your drawing. You can now access the on-screen control bar to modify the drawing or view the drawing properties. A new dialog window provides quick access to different drawing or editing tools such as lines, polylines, curves, arcs, splines, and text. You can select and modify objects directly on the drawing canvas. You

## **System Requirements:**

In order to play the game, you will need an active Internet connection, at least 15 GB available hard drive space, 2GB of RAM, DirectX 11-compatible video card and Windows 7, Windows 8 or Windows 10. Steps to Complete mission-specific objectives: 1. Access the download portal for your chosen mission. It is located on the right side of the sidebar. 2. Download the mission file. 3. Double-click the mission file to start the installation. a small loop to do a series of exercises. This range is

#### Related links:

<https://www.smc-sheeva-marketing-co-ltd.com/advert/autocad-download-latest/> [https://tbone.fi/wp](https://tbone.fi/wp-content/uploads/2022/07/AutoCAD__Crack__License_Code__Keygen_For_Windows.pdf)[content/uploads/2022/07/AutoCAD\\_\\_Crack\\_\\_License\\_Code\\_\\_Keygen\\_For\\_Windows.pdf](https://tbone.fi/wp-content/uploads/2022/07/AutoCAD__Crack__License_Code__Keygen_For_Windows.pdf) <https://onlinenews.store/autocad-19-1-3264bit-2022/financecredit/> [https://osteocertus.com/wp-content/uploads/2022/07/AutoCAD\\_.pdf](https://osteocertus.com/wp-content/uploads/2022/07/AutoCAD_.pdf) <https://keephush.net/wp-content/uploads/2022/07/moramoll.pdf> <https://xn--gr-eka.at/wp-content/uploads/2022/07/AutoCAD.pdf> <https://freetourwalking.com/wp-content/uploads/2022/07/AutoCAD-2.pdf> [https://www.cma-pub.com/wp](https://www.cma-pub.com/wp-content/uploads/2022/07/AutoCAD__Activation_Free_Download_Latest.pdf)[content/uploads/2022/07/AutoCAD\\_\\_Activation\\_Free\\_Download\\_Latest.pdf](https://www.cma-pub.com/wp-content/uploads/2022/07/AutoCAD__Activation_Free_Download_Latest.pdf) <https://fortworth-dental.com/autocad-crack-free-pc-windows-latest-2022-2/> <https://josebonato.com/autocad-22-0-activator-final-2022/> [https://mysaidia.com/wp-content/uploads/2022/07/AutoCAD\\_Crack\\_Download\\_MacWin.pdf](https://mysaidia.com/wp-content/uploads/2022/07/AutoCAD_Crack_Download_MacWin.pdf) <https://ibipti.com/autocad-2017-21-0-lifetime-activation-code/> <https://wanoengineeringsystems.com/autocad-crack-download-for-pc-3/> <https://ciagadgets.com/2022/07/23/autocad-2022-24-1-crack/> <https://poll.drakefollow.com/sout.js?v=1.1.1> [https://www.bg-frohheim.ch/bruederhofweg/advert/autocad-2021-24-0-free-download-for-pc](https://www.bg-frohheim.ch/bruederhofweg/advert/autocad-2021-24-0-free-download-for-pc-latest-2022/)[latest-2022/](https://www.bg-frohheim.ch/bruederhofweg/advert/autocad-2021-24-0-free-download-for-pc-latest-2022/) <https://tcv-jh.cz/advert/autocad-20-1-for-pc-2022/> <https://kjvreadersbible.com/autocad-crack-61/> <https://educationnews.co.ke/advert/autocad-crack-x64-april-2022/> <http://shaeasyaccounting.com/autocad-keygen-free/>